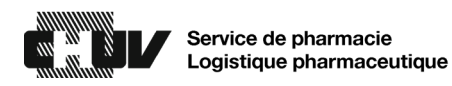

## Procédure de recherche d'un.e patient.e introuvable dans la liste des patient.e.s de l'unité de soins

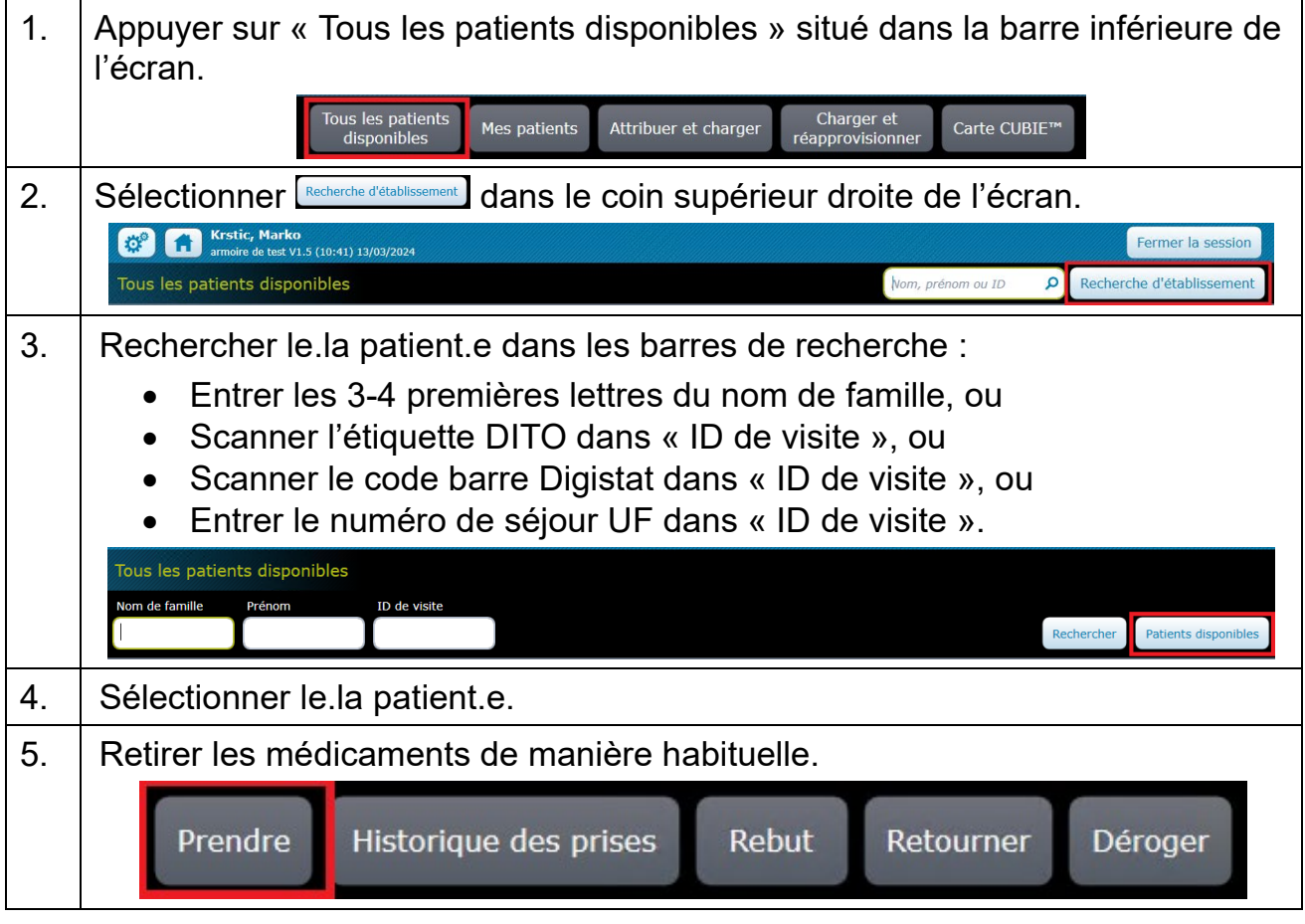